## Package 'adaptr'

June 17, 2022

<span id="page-0-0"></span>Title Adaptive Trial Simulator

Version 1.1.0

Date 2022-06-16

Description Package that simulates adaptive clinical trials using adaptive stopping, adaptive arm dropping, and/or adaptive randomisation. Developed as part of the INCEPT (Intensive Care Platform Trial) project (<<https://incept.dk/>>), which is primarily supported by a grant from Sygeforsikringen ``danmark'' (<<https://www.sygeforsikring.dk/>>).

License GPL  $(>= 3)$ 

Imports stats, parallel, utils

Encoding UTF-8

NeedsCompilation no

URL <https://incept.dk/>, <https://github.com/INCEPTdk/adaptr/>,

<https://inceptdk.github.io/adaptr/>

BugReports <https://github.com/INCEPTdk/adaptr/issues/>

RoxygenNote 7.2.0

Suggests covr, ggplot2, rmarkdown, knitr, testthat, vdiffr

VignetteBuilder knitr

Config/testthat/edition 3

Author Anders Granholm [aut, cre] (<<https://orcid.org/0000-0001-5799-7655>>), Benjamin Skov Kaas-Hansen [aut]

(<<https://orcid.org/0000-0003-1023-0371>>),

Aksel Karl Georg Jensen [ctb] (<<https://orcid.org/0000-0002-1459-0465>>), Theis Lange [ctb] (<<https://orcid.org/0000-0001-6807-8347>>)

Maintainer Anders Granholm <andersgran@gmail.com>

Repository CRAN

Date/Publication 2022-06-17 08:20:18 UTC

## <span id="page-1-0"></span>R topics documented:

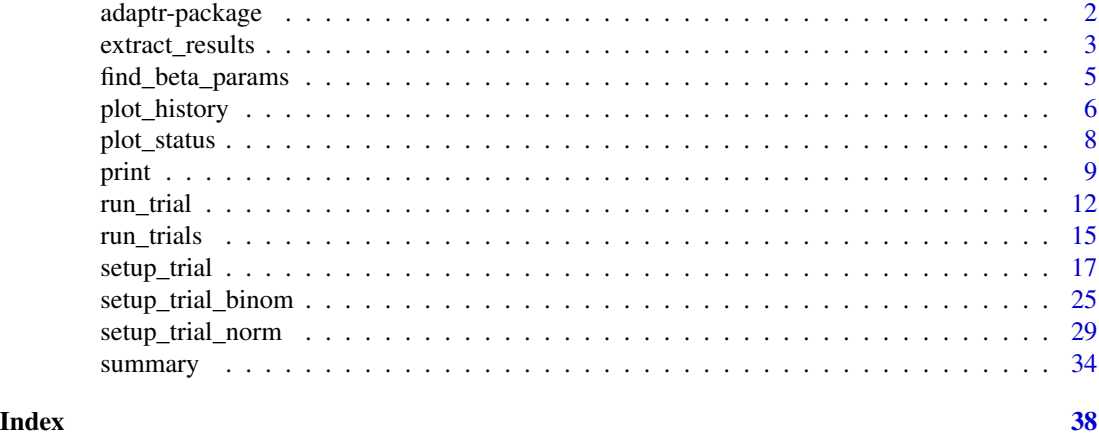

adaptr-package *adaptr: Adaptive Trial Simulator*

#### Description

The adaptr package simulates adaptive (multi-arm) trials using adaptive stopping, adaptive arm dropping and/or response-adaptive randomisation. The package is developed as part of the [IN-](https://incept.dk/)[CEPT \(Intensive Care Platform Trial\) project,](https://incept.dk/) funded primarily by a grant from [Sygeforsikringen](https://www.sygeforsikring.dk/) ["danmark".](https://www.sygeforsikring.dk/)

## Details

The adaptr package contains the following primary functions:

- 1. [setup\\_trial\(\)](#page-16-1) is the general function that sets up a trial specification. The simpler, specialcase functions [setup\\_trial\\_binom\(\)](#page-24-1) and [setup\\_trial\\_norm\(\)](#page-28-1) may be used for easier specification of trial designs using binary, binomially distributed or continuous, normally distributed outcomes, respectively, with some limitations in flexibility.
- 2. The [run\\_trial\(\)](#page-11-1) and [run\\_trials\(\)](#page-14-1) functions are used to conduct single or multiple simulations, respectively, according to a trial specification setup as described in #1.
- 3. The [extract\\_results\(\)](#page-2-1) and [summary\(\)](#page-33-1) functions are used to extract or summarise the results of multiple trial simulations.
- 4. The [plot\\_status\(\)](#page-7-1) and [plot\\_history\(\)](#page-5-1) functions are used to plot the overall trial/arm statuses for multiple simulated trials or the history of trial metrics over time for single/multiple simulated trials, respectively.

For further information see the function documentation or the Overview vignette (vignette ("Overview", package = "adaptr")) for an example of how the functions work in combination. For further examples and guidance on setting up trial specifications, see [setup\\_trial](#page-16-1) documentation, the **Ba**sic examples vignette (vignette("Basic-examples", package = "adaptr")) and the Advanced example vignette (vignette ("Advanced-example", package = "adaptr")).

If using the package, please consider citing it using citation(package = "adaptr").

## <span id="page-2-0"></span>extract\_results 3

#### References

Granholm A, Jensen AKG, Lange T, Kaas-Hansen BS (2022). adaptr: an R package for simulating and comparing adaptive clinical trials. Journal of Open Source Software, 7(72), 4284. doi: [10.21105/joss.04284](https://doi.org/10.21105/joss.04284)

[Website/manual](https://inceptdk.github.io/adaptr/)

[GitHub repository](https://github.com/INCEPTdk/adaptr/)

#### See Also

```
setup_trial(), setup_trial_binom(), setup_trial_norm(), run_trial(), run_trials(),
extract_results(), summary(), print(), plot_status() and plot_history().
```
<span id="page-2-1"></span>extract\_results *Extract simulation results*

#### Description

This function extracts relevant information from multiple simulations of the same trial specification in a tidy data. frame (1 simulation per row). See also the [summary\(\)](#page-33-1) function.

#### Usage

```
extract_results(
  object,
  select_strategy = "control if available",
  select_last_arm = FALSE,
  select_preferences = NULL,
  te_{comp} = NULL,
  raw_ests = FALSE
)
```
#### Arguments

object trial\_results object, output from the [run\\_trials\(\)](#page-14-1) function.

```
select_strategy
```
single character string. For trials not stopped due to superiority (or with only 1 arm remaining, if select\_last\_arm is set to TRUE in trial designs with a common control arm; see below), this parameter specifies which arm will be considered selected when calculating trial design performance metrics (described below; this corresponds to the consequence of an inconclusive trial, i.e., which arm would then be used in practice).

The following options are available and must be written exactly as below (case sensitive, cannot be abbreviated):

• "control if available" (default): selects the first control arm for trials with a common control arm if this arm is active at end-of-trial, otherwise no arm will be selected. For trial designs without a common control, no arm will be selected.

<span id="page-3-0"></span>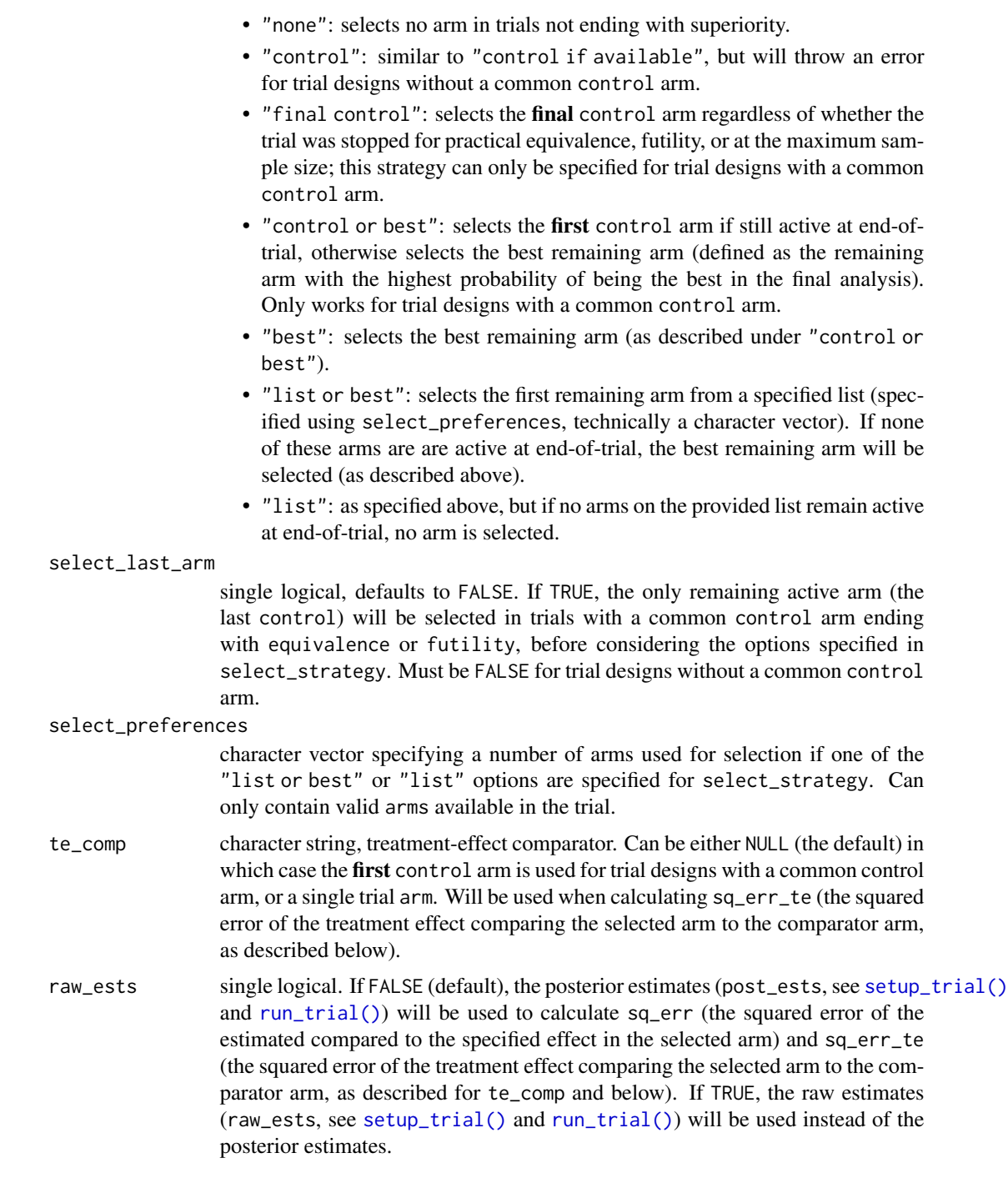

## Value

A data.frame containing the following columns:

• sim: the simulation number (from 1 to the number of simulations).

- <span id="page-4-0"></span>• final\_n: the final sample size in each simulation.
- sum\_ys: the sum of the total counts in all arms, e.g., the total number of events in trials with a binary outcome ([setup\\_trial\\_binom\(\)](#page-24-1)) or the sum of the arm totals in trials with a continuous outcome ([setup\\_trial\\_norm\(\)](#page-28-1)).
- ratio\_ys: calculated as sum\_ys/final\_n.
- final\_status: the final trial status for each simulation, either "superiority", "equivalence", "futility", or "max", as described in [run\\_trial\(\)](#page-11-1).
- superior\_arm: the final superior arm in simulations stopped for superiority, will be NA in simulations not stopped for superiority.
- selected\_arm: the final selected arm (as described above), will correspond to the superior\_arm in simulations stopped for superiority and be NA if no arm is selected. See select\_strategy above.
- sq\_err: the squared error of the estimate in the selected arm, calculated as (estimated effect true effect)^2 for the selected arms.
- sq\_err\_te: the squared error of the treatment effect comparing the selected arm to the comparator arm (as specified in te\_comp). Calculated as: ((estimated effect in the selected arm - estimated effect in the comparator arm) - (true effect in the selected arm - true effect in the comparator arm) $)^2$ Will be NA for simulations without a selected arm or with no comparator specified (see te\_comp above).

#### Examples

```
# Setup a trial specification
binom_trial <- setup_trial_binom(arms = c("A", "B", "C", "D"),
                                 control = "A",true_ys = c(0.20, 0.18, 0.22, 0.24),
                                 data_looks = 1:20 \times 100# Run 10 simulations with a specified random base seed
res <- run_trials(binom_trial, n_rep = 10, base_seed = 12345)
# Extract results and Select the control arm if available
```

```
# in simulations not ending with superiority
```
extract\_results(res, select\_strategy = "control")

find\_beta\_params *Find beta distribution parameters from thresholds*

#### Description

Helper function to find a beta distribution with parameters corresponding to the fewest possible patients with events/non-events and a specified event proportion. Used in the Advanced example vignette (vignette("Advanced-example", "adaptr")) to derive beta prior distributions for use in *beta-binomial conjugate models*, based on a belief that the true event probability lies within a specified percentile-based interval (defaults to 95%). May similarly be used by users to derive other beta priors.

#### Usage

```
find_beta_params(
  theta = NULL,
  boundary_target = NULL,
  boundary = "lower",
  interval\_width = 0.95,
  n\_dec = 0,
  max_n = 10000
)
```
## Arguments

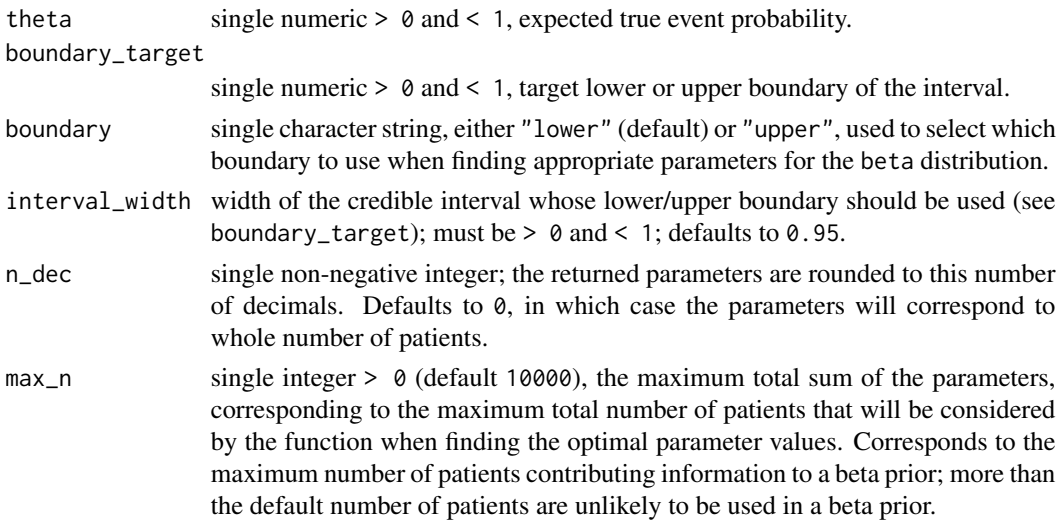

## Value

A single-row data.frame with five columns: the two shape parameters of the beta distribution (alpha, beta), rounded according to n\_dec, and the actual lower and upper boundaries of the interval and the median (with appropriate names, e.g. p2.5, p50, and p97.5 for a 95% interval), when using those rounded values.

<span id="page-5-1"></span>plot\_history *Plot trial metric history*

#### Description

Plots the history of relevant metrics over the progress of single or multiple simulations. Simulated trials only contribute until the time they are stopped, i.e., if some trials are stopped earlier than others, they will not contribute to the summary statistics at later adaptive looks. Data from individual arms in a trial contribute until the complete trial is stopped.

These history plots require non-sparse results (sparse set to FALSE; see [run\\_trial\(\)](#page-11-1) and [run\\_trials\(\)](#page-14-1)) and the ggplot2 package installed.

<span id="page-5-0"></span>

## <span id="page-6-0"></span>plot\_history 7

## Usage

```
plot_history(object, x_value = "look", y_value = "prob", line = NULL, ...)
## S3 method for class 'trial_result'
plot_history(object, x_value = "look", y_value = "prob", line = NULL, ...)
## S3 method for class 'trial_results'
plot_history(
 object,
 x_value = "look",
 y_value = "prob",
 line = NULL,
 ribbon = list(width = 0.5, alpha = 0.2),
  ...
\mathcal{L}
```
### Arguments

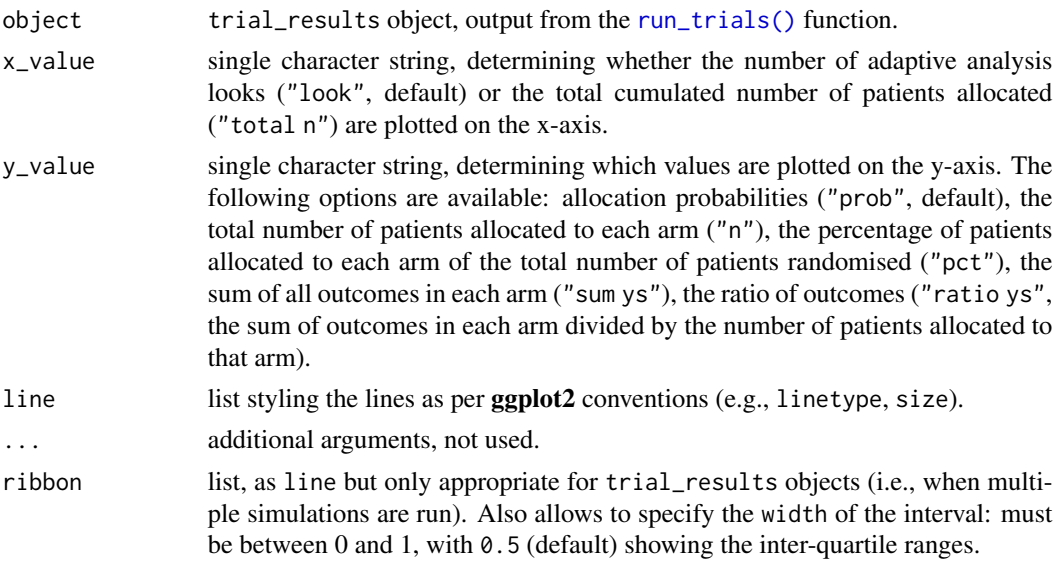

### Value

A ggplot2 plot object.

## See Also

[plot\\_status\(\)](#page-7-1).

## Examples

#### Only run examples if ggplot2 is installed #### if (requireNamespace("ggplot2", quietly = TRUE)){

```
# Setup a trial specification
 binom_trial <- setup_trial_binom(arms = c("A", "B", "C", "D"),
                                   control = "A",
                                   true_ys = c(0.20, 0.18, 0.22, 0.24),
                                   data_looks = 1:20 * 100)
 # Run a single simulation with a fixed random seed
 res <- run_trial(binom_trial, seed = 12345)
 # Plot total allocations to each arm according to overall total allocations
 plot_history(res, x_value = "total n", y_value = "n")
 # Run multiple simulation with a fixed random base seed
 # Notice that sparse = FALSE is required
 res_mult <- run_trials(binom_trial, n_rep = 15, base_seed = 12345, sparse = FALSE)
 # Plot allocation probabilities at each look
 plot_history(res_mult, x_value = "look", y_value = "prob")
 # Other y_value options are available but not shown in these examples
 # Do not return/print last plot in documentation
 invisible(NULL)
}
```
<span id="page-7-1"></span>plot\_status *Plot statuses*

#### Description

Plots the statuses over time of multiple simulated trials (overall or for a specific arm). Requires the ggplot2 package installed.

#### Usage

```
plot_status(object, x_value = "look", arm = NULL, area = list(alpha = 0.5))
## S3 method for class 'trial_results'
plot_status(object, x_value = "look", arm = NULL, area = list(alpha = 0.5))
```
#### Arguments

object trial\_results object, output from the [run\\_trials\(\)](#page-14-1) function.

<span id="page-8-0"></span>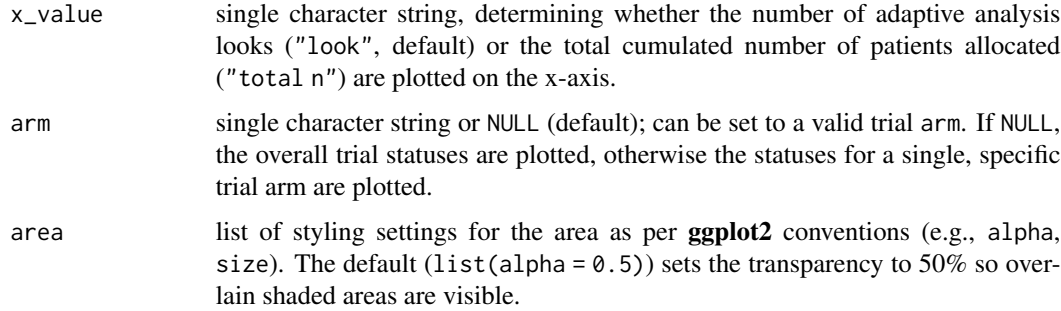

#### Value

A ggplot2 plot object.

## See Also

[plot\\_history\(\)](#page-5-1).

## Examples

```
#### Only run examples if ggplot2 is installed ####
if (requireNamespace("ggplot2", quietly = TRUE)){
 # Setup a trial specification
 binom_trial <- setup_trial_binom(arms = c("A", "B", "C", "D"),control = "A",
                                   true_ys = c(0.20, 0.18, 0.22, 0.24),
                                  data_looks = 1:20 * 100# Run multiple simulation with a fixed random base seed
 res_mult <- run_trials(binom_trial, n_rep = 25, base_seed = 12345)
 # Plot trial statuses at each look according to total allocations
 plot_status(res_mult, x_value = "total n")
 # Do not return/print last plot in documentation
 invisible(NULL)
}
```
<span id="page-8-1"></span>print *Print methods for adaptive trial objects*

#### <span id="page-8-2"></span>Description

Prints contents of the first input x in a human-friendly way, see **Details** for more information.

## Usage

```
## S3 method for class 'trial_spec'
print(x, prob\_digits = 3, ...)## S3 method for class 'trial_result'
print(x, prob\_digits = 3, ...)## S3 method for class 'trial_results'
print(
  x,
  select_strategy = "control if available",
  select_last_arm = FALSE,
  select_preferences = NULL,
  te_comp = NULL,
  raw_ests = FALSE,
  restrict = NULL,
  digits = 1,
  ...
\mathcal{L}## S3 method for class 'trial_results_summary'
```

```
print(x, digits = 1, ...)
```
## Arguments

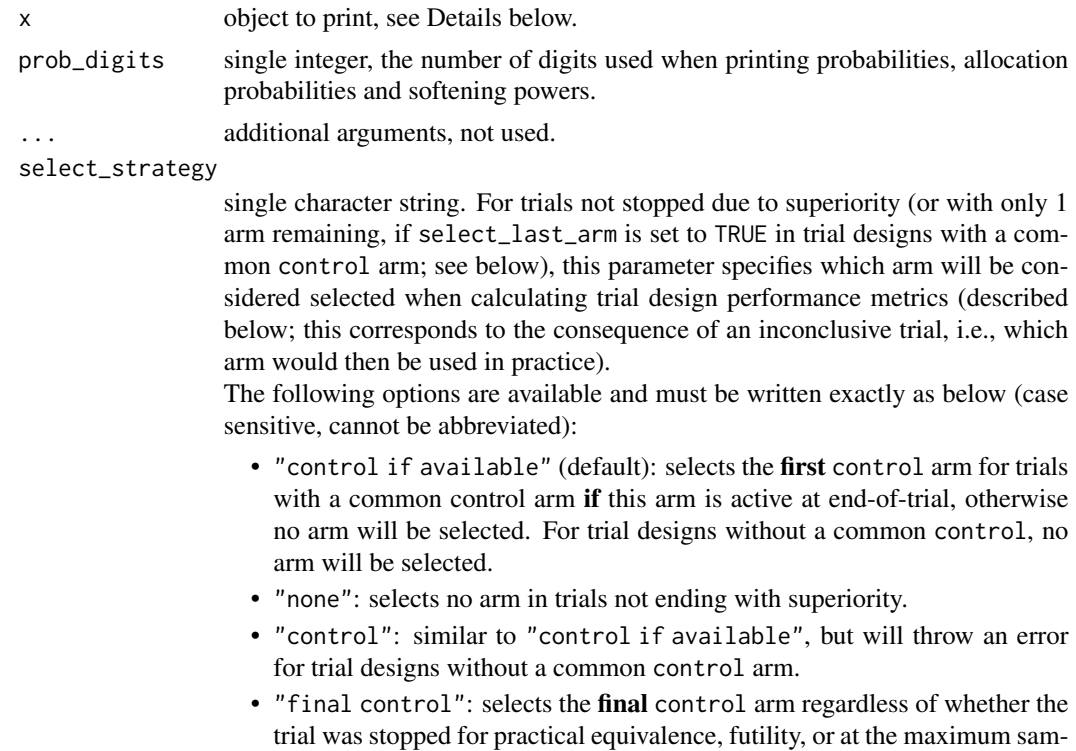

<span id="page-10-0"></span>ple size; this strategy can only be specified for trial designs with a common control arm.

- "control or best": selects the first control arm if still active at end-oftrial, otherwise selects the best remaining arm (defined as the remaining arm with the highest probability of being the best in the final analysis). Only works for trial designs with a common control arm.
- "best": selects the best remaining arm (as described under "control or best").
- "list or best": selects the first remaining arm from a specified list (specified using select\_preferences, technically a character vector). If none of these arms are are active at end-of-trial, the best remaining arm will be selected (as described above).
- "list": as specified above, but if no arms on the provided list remain active at end-of-trial, no arm is selected.

#### select\_last\_arm

single logical, defaults to FALSE. If TRUE, the only remaining active arm (the last control) will be selected in trials with a common control arm ending with equivalence or futility, before considering the options specified in select\_strategy. Must be FALSE for trial designs without a common control arm.

select\_preferences

character vector specifying a number of arms used for selection if one of the "list or best" or "list" options are specified for select\_strategy. Can only contain valid arms available in the trial.

- te\_comp character string, treatment-effect comparator. Can be either NULL (the default) in which case the first control arm is used for trial designs with a common control arm, or a single trial arm. Will be used when calculating sq\_err\_te (the squared error of the treatment effect comparing the selected arm to the comparator arm, as described below).
- raw\_ests single logical. If FALSE (default), the posterior estimates (post\_ests, see [setup\\_trial\(\)](#page-16-1) and [run\\_trial\(\)](#page-11-1)) will be used to calculate sq\_err (the squared error of the estimated compared to the specified effect in the selected arm) and sq\_err\_te (the squared error of the treatment effect comparing the selected arm to the comparator arm, as described for te\_comp and below). If TRUE, the raw estimates (raw\_ests, see [setup\\_trial\(\)](#page-16-1) and [run\\_trial\(\)](#page-11-1)) will be used instead of the posterior estimates.
- restrict single character string or NULL. If NULL (default), results are summarised for all simulations; if "superior, results are summarised for simulations ending with superiority only; if "selected", results are summarised for simulations ending with a selected arm (according to the specified arm selection strategy for simulations not ending with superiority). Some summary measures (e.g., prob\_conclusive) can only be calculated across all simulations and several are calculated regardless of restrict settings, but have substantially different interpretations if restricted.
- digits single integer, number of digits to print for probabilities and some other summary values (with 2 extra digits added for outcome rates).

## <span id="page-11-0"></span>Details

The behaviour depends on the class of x:

- trial\_spec: prints a trial specification setup by [setup\\_trial\(\)](#page-16-1), [setup\\_trial\\_binom\(\)](#page-24-1) or [setup\\_trial\\_norm\(\)](#page-28-1).
- trial\_result: prints the results of a single trial simulated by [run\\_trial\(\)](#page-11-1). More details are saved in the trial\_result object and thus printed if the sparse argument in [run\\_trial\(\)](#page-11-1) or [run\\_trials\(\)](#page-14-1) is set to FALSE; if TRUE, fewer details are printed, but the omitted details are available by printing the trial\_spec object created by [setup\\_trial\(\)](#page-16-1), [setup\\_trial\\_binom\(\)](#page-24-1) or [setup\\_trial\\_norm\(\)](#page-28-1).
- trial\_results: prints the results of multiple simulations generated using [run\\_trials\(\)](#page-14-1). Further documentation on how multiple trials are summarised before printing can be found in the [summary\(\)](#page-33-1) function documentation.
- trial\_results\_summary: print method for summary of multiple simulations of the same trial specification, generated by using the [summary\(\)](#page-33-1) function on an object generated by [run\\_trials\(\)](#page-14-1).

#### Value

Invisibly returns x.

#### Methods (by class)

- trial\_spec: Trial specification
- trial\_result: Single trial result
- trial\_results: Multiple trial results
- trial\_results\_summary: Summary of multiple trial results

<span id="page-11-1"></span>

run\_trial *Simulate a single trial*

#### Description

This function conducts a single trial simulation using a trial specification as specified by [setup\\_trial\(\)](#page-16-1), [setup\\_trial\\_binom\(\)](#page-24-1) or [setup\\_trial\\_norm\(\)](#page-28-1). During simulation, the function randomises "patients", randomly generates outcomes, calculates the probabilities that each arm is the best (and better than the control, if any). This is followed by checking inferiority, superiority, equivalence and/or futility as desired; dropping arms, and re-adjusting allocation probabilities according to the criteria specified in the trial specification. If there is no common control arm, the trial simulation will be stopped at the maximum sample size, when 1 arm is superior to the others, or when all arms are considered equivalent (if equivalence testing is specified).

If a common control arm is specified, all other arms will be compared to that, and if 1 comparison crosses the superiority threshold, that arm will become the new control and the old control will be <span id="page-12-0"></span>considered inferior. If multiple non-control arms cross the superiority threshold in the same analysis, the one with the highest probability of being the overall best will become the new control. Equivalence/futility will also be checked in trial designs with common controls if specified, and equivalent or futile arms will be dropped. The trial simulation will be stopped when only 1 arm is left, when the final arms are all equivalent, or when the maximum sample size has been reached.

## Usage

run\_trial(trial\_spec, seed = NULL, sparse = FALSE)

#### Arguments

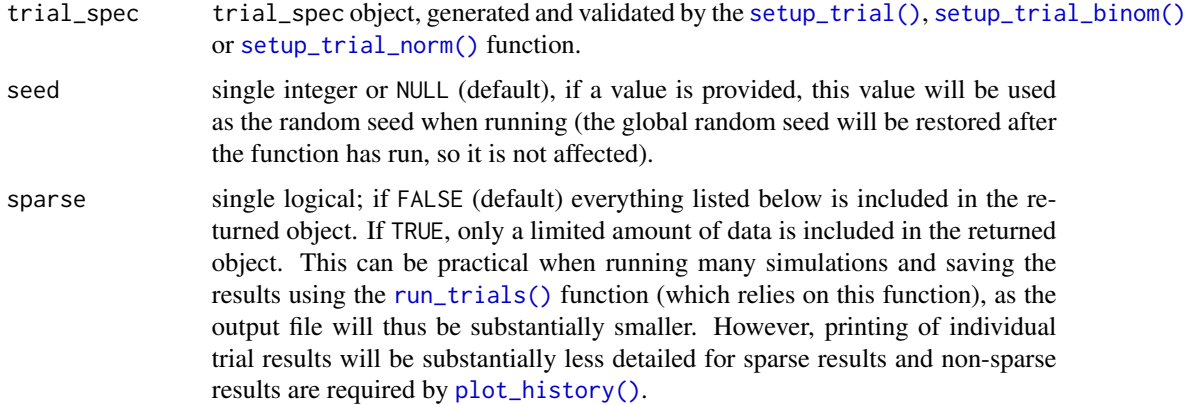

## Value

A trial\_result object containing everything listed below if sparse (as described above) is FALSE. Otherwise only final\_status, final\_n, trial\_res, seed and sparse are included.

- final\_status: either "superiority", "equivalence", "futility", or "max".
- final\_n: the total number of patients randomised.
- max\_n: the pre-specified maximum sample size.
- looks: numeric vector, the total number of patients at each conducted adaptive analysis.
- planned\_looks: numeric vector, the cumulated number of patients planned to be randomised at each adaptive analysis, even those not conducted if the simulation is stopped before the maximum sample size.
- start\_control: character, initial common control arm (if specified).
- final\_control: character, final common control arm (if relevant).
- control\_prob\_fixed: fixed common control arm probabilities (if specified; see [setup\\_trial\(\)](#page-16-1)).
- inferiority, superiority, equivalence\_prob, equivalence\_diff, equivalence\_only\_first, futility\_prob, futility\_diff, futility\_only\_first, highest\_is\_best, and soften\_power: as specified in [setup\\_trial\(\)](#page-16-1).
- best\_arm: the best arm(s), as described in [setup\\_trial\(\)](#page-16-1).
- trial\_res: a data.frame containing most of the information specified for each arm in [setup\\_trial\(\)](#page-16-1) including true\_ys (true outcomes as specified in [setup\\_trial\(\)](#page-16-1)) and for each arm the sum of the outcomes (sum\_ys; i.e., the total number of events for binary outcomes or the totals of continuous outcomes) and patients randomised (ns), summary statistics for the raw outcome data (raw\_ests, calculated as specified in [setup\\_trial\(\)](#page-16-1), defaults to mean values, i.e., event rates for binary outcomes or means for continuous outcomes) and posterior estimates (post\_ests, post\_errs, lo\_cri, and hi\_cri, as specified in [setup\\_trial\(\)](#page-16-1)), final\_status of each arm ("inferior", "superior", "equivalence", "futile", "active", or "control" (currently active control arm, including if the current control when stopped for equivalence)), status\_look (specifying the cumulated number of patients randomised when an adaptive analysis changed the final\_status to "superior", "inferior", "equivalence", or "futile"), status\_probs, the probability that each treatment was the best/better than the common control arm (if any)/equivalent to the common control arm (if any and stopped for equivalence; NA if the control arm was stopped due to the last remaining other arm(s) being stopped for equivalence)/futile if stopped for futility at the last analysis it was included in, final\_alloc, the final allocation probability for each arm the last time patients were randomised to it, including for arms stopped at the maximum sample size, and probs\_best\_last, the probabilities of each remaining arm being the overall best in the last conducted analysis (NA for previously dropped arms).
- all\_looks: a list of lists containing one list per conducted trial look (adaptive analysis). These lists contain the variables arms, old\_status (status before the analysis of the current round was conducted), new\_status (as specified above, status after current analysis has been conducted), sum\_ys (as described above), ns (as described above), old\_alloc (the allocation probability used during this look), probs\_best (the probabilities of each arm being the best in the current adaptive analysis), new\_alloc (the allocation probabilities after updating these in the current adaptive analysis; NA for all arms when the trial is stopped and no further analyses will be conducted), probs\_better\_first (if a common control is provided, specifying the probabilities that each arm was better than the control in the first analysis conducted during that look), probs\_better (as probs\_better\_first, but updated if another arm becomes the new control), probs\_equivalence\_first and probs\_equivalence (as for probs\_better/probs\_better\_first, but for equivalence if equivalence is assessed). The last variables are NA if the arm was not active in the applicable adaptive analysis or if they would not be included during the next adaptive analysis.
- allocs: a character vector containing the allocations of all patients in the order of randomization.
- ys: a numeric vector containing the outcomes of all patients in the order of randomization (0 or 1 for binary outcomes).
- seed: the random seed used, if specified.
- description, add\_info, cri\_width, n\_draws, robust: as specified in [setup\\_trial\(\)](#page-16-1), [setup\\_trial\\_binom\(\)](#page-24-1) or [setup\\_trial\\_norm\(\)](#page-28-1).
- sparse: single logical, corresponding to the sparse input.

## Examples

```
# Setup a trial specification
binom_trial <- setup_trial_binom(arms = c("A", "B", "C", "D"),true_{ys} = c(0.20, 0.18, 0.22, 0.24),
```
#### <span id="page-14-0"></span>run\_trials 15

```
data_looks = 1:20 * 100)
```

```
# Run trial with a specified random seed
res <- run_trial(binom_trial, seed = 12345)
# Print results with 3 decimals
```
print(res, digits = 3)

<span id="page-14-1"></span>run\_trials *Simulate multiple trials*

#### Description

This function conducts multiple simulations using a trial specification as specified by [setup\\_trial\(\)](#page-16-1), [setup\\_trial\\_binom\(\)](#page-24-1) or [setup\\_trial\\_norm\(\)](#page-28-1). This function essentially manages random seeds and runs multiple simulation using [run\\_trial\(\)](#page-11-1) - additional details on individual simulations are provided in that function's description. This function allows simulating trials in parallel using multiple cores, automatically saving and re-loading saved objects, and "growing" already saved simulation files (i.e., appending additional simulations to the same file).

## Usage

```
run_trials(
  trial_spec,
 n_rep,
 path = NULL,
 overwrite = FALSE,
  grow = FALSE,
  cores = 1,
 base_seed = NULL,
  sparse = TRUE,progress = NULL,
  version = NULL,
  compress = TRUE,
  export = NULL,export_envir = parent.frame()
)
```
#### **Arguments**

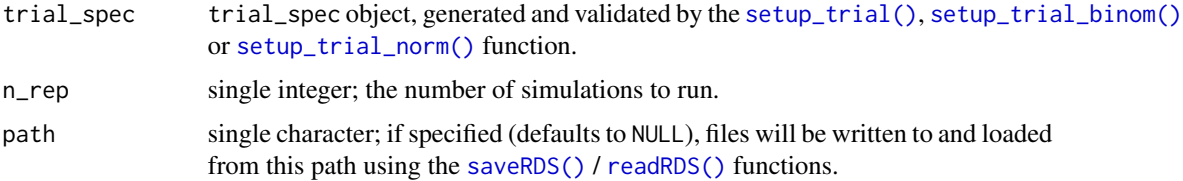

<span id="page-15-0"></span>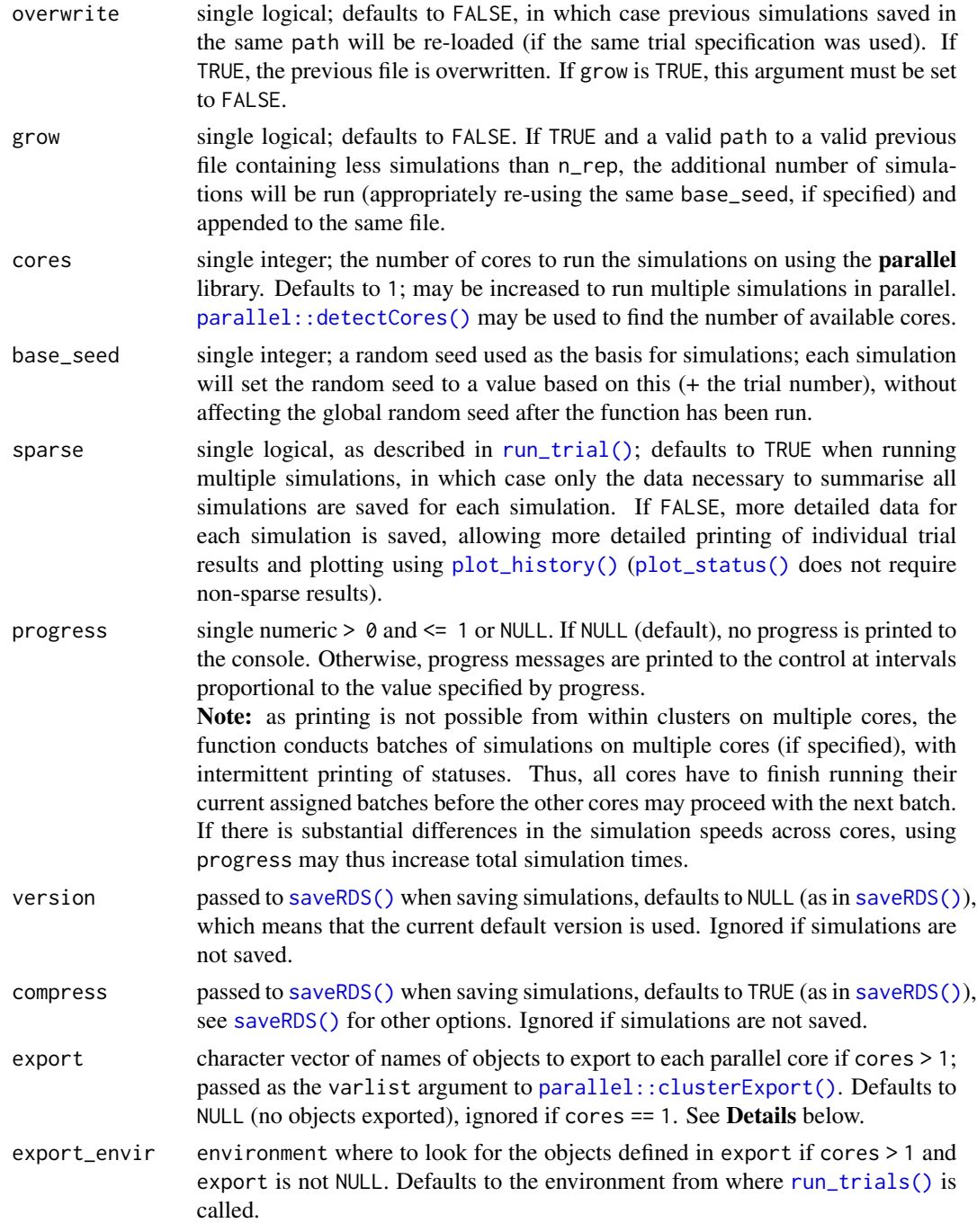

## Details

## Exporting objects when using multiple cores

If [setup\\_trial\(\)](#page-16-1) is used to define a trial specification with custom functions (in the fun\_y\_gen, fun\_draws, and fun\_raw\_est arguments of [setup\\_trial\(\)](#page-16-1)) and [run\\_trials\(\)](#page-14-1) is run with cores

<span id="page-16-0"></span>> 1, it is necessary to export additional functions or objects used by these functions and defined by the user outside the function definitions provided. Similarly, functions from external packages loaded using [library\(\)](#page-0-0) or [require\(\)](#page-0-0) must be exported or called prefixed with the namespace, i.e., package::function. The export and export\_envir arguments are used to export objects calling the [parallel::clusterExport\(\)](#page-0-0)-function.

#### Value

A list of a special class "trial\_results", which contains the trial\_results (results from all simulations), trial\_spec (the trial specification), n\_rep, base\_seed, elapsed\_time (the total simulation run time) and sparse (as described above). These results may be extracted using the  $extract\_results()$  function and summarised using the [summary\(\)](#page-33-1) or print ([print.trial\\_results\(\)](#page-8-2)) functions; see function documentation for details on additional arguments used to select arms in simulations not ending in superiority and other summary choices.

## **Examples**

```
# Setup a trial specification
binom_trial <- setup_trial_binom(arms = c("A", "B", "C", "D"),
                                 true_{ys} = c(0.20, 0.18, 0.22, 0.24),data\_books = 1:20 * 100
```

```
# Run 10 simulations with a specified random base seed
res <- run_trials(binom_trial, n_rep = 10, base_seed = 12345)
```
# See ?summary and ?print for details on summarising and printing

<span id="page-16-1"></span>setup\_trial *Setup a generic trial specification*

#### Description

Specifies the design of an adaptive trial with any type of outcome and validates all inputs. Use [run\\_trial\(\)](#page-11-1) or [run\\_trials\(\)](#page-14-1) to conduct single/multiple simulations of the specified trial, respectively.

```
See setup_trial_binom() and setup_trial_norm() for simplified setup of trial designs com-
mon outcome types. For additional trial specification examples, see the the Basic examples vi-
gnette (vignette("Basic-examples", package = "adaptr")) and the Advanced example vi-
gnette (vignette("Advanced-example", package = "adaptr")).
```
#### Usage

```
setup_trial(
  arms,
  true_ys,
  fun_y_{gen} = NULL,fun_draws = NULL,
```

```
start_probs = NULL,
 fixed_probs = NULL,
 min_probs = rep(NA, length(arms)),
 max_probs = rep(NA, length(arms)),
 data_looks = NULL,
 max_n = NULL,look_after_every = NULL,
  control = NULL,
  control_prob_fixed = NULL,
  inferiority = 0.01,
  superiority = 0.99,
  equivalence_prob = NULL,
  equivalence_diff = NULL,
  equivalence_only_first = NULL,
  futility_prob = NULL,
  futility_diff = NULL,
  futility_only_first = NULL,
 highest_is_best = FALSE,
  soften_power = 1,
  fun_raw_est = mean,
 cri\_width = 0.95,n_draws = 5000,
 robust = TRUE,
 description = NULL,
 add_info = NULL
\mathcal{L}
```
## Arguments

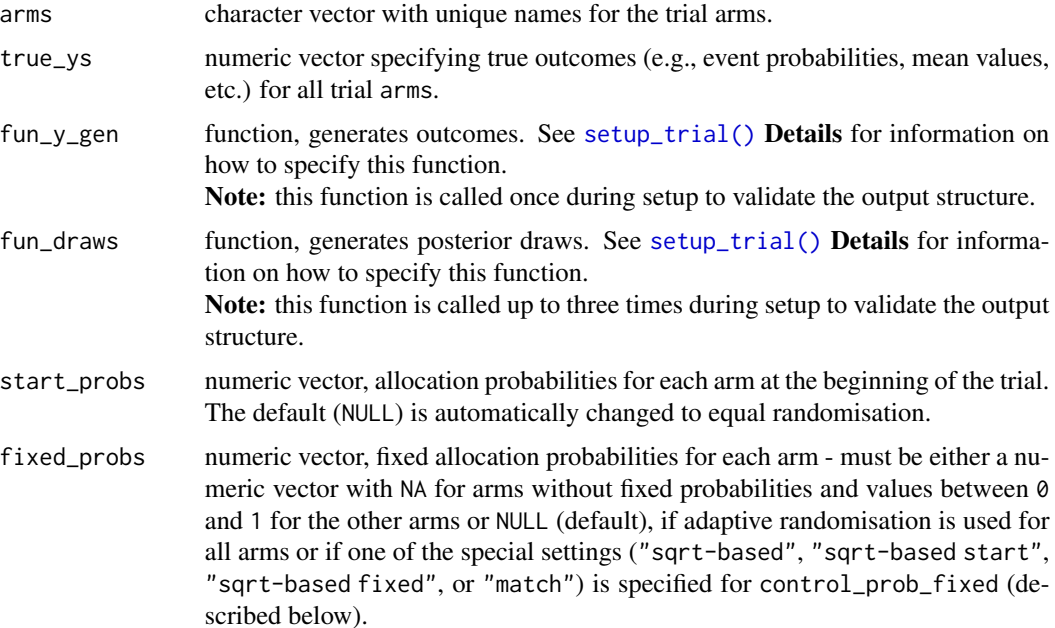

<span id="page-17-0"></span>

- <span id="page-18-0"></span>min\_probs numeric vector, lower threshold for adaptive allocation probabilities, lower probabilities will be rounded up to these values. Must be NA (default for all arms) if no boundary is wanted.
- max\_probs numeric vector, upper threshold for adaptive allocation probabilities, higher probabilities will be rounded down to these values. Must be NA (default for all arms) if no boundary is wanted.
- data\_looks vector of increasing integers, specifies when to conduct adaptive analyses (= the total number of patients randomised at each adaptive analysis). The last number in the vector represents the maximum sample size. Instead of specifying data\_looks, the max\_n and look\_after\_every arguments can be used in combination (then data\_looks must be NULL, the default).
- max<sub>rim</sub> single integer, maximum total sample size (defaults to NULL). Must only be specified if data\_looks is NULL. Requires specification of the look\_after\_every argument.

look\_after\_every

- single integer, specified together with max\_n. Adaptive analyses will be conducted after every look\_after\_every patients randomised, and at the total sample size as specified by max\_n (max\_n does not need to be a multiple of look\_after\_every). If specified, data\_looks must be NULL (as default).
- control single character string, name of one of the arms or NULL (default). If specified, this arm will serve as a common control arm, to which all other arms will be compared and the inferiority/superiority/equivalence thresholds (see below) will be for those comparisons. See [setup\\_trial\(\)](#page-16-1) Details below for information on behaviour with respect to these comparisons.

control\_prob\_fixed

if a common control arm is specified, this must be set to either NULL (the default), in which case the control arm allocation probability will not be fixed if control arms change (the allocation probability to the first control arm may still be fixed using fixed\_probs) Otherwise a vector of probabilities of either length 1 or number of arms - 1 can be provided, or one of the special arguments "sqrt-based", "sqrt-based start", "sqrt-based fixed" or "match". See [setup\\_trial\(\)](#page-16-1) Details below for details in behaviour.

- inferiority single numeric ( $> 0$  and  $\leq 1$ , default is 0.01) specifying the inferiority threshold. An arm will be considered inferior and dropped if the probability that it is best (when comparing all arms) or better than the control arm (when a common control is used) drops below this threshold.
- superiority single numeric  $(>0$  and <1, default is 0.99) specifying the superiority threshold. If the probability that an arm is best (when comparing all arms) or better than the control arm (when a common control is used) exceeds this number, said arm will be declared the winner and the trial will be stopped (if no common control is used or if the last comparator is dropped in a design with a common control) *or* become the new control and the trial will continue (if a common control is specified).

equivalence\_prob

single numeric ( $> 0$  and  $< 1$ ) or NULL (default, corresponding to no equivalence assessment). If a numeric value is specified, arms will be stopped for equivalence if the probability of either *(a)* equivalence compared to a common control

#### <span id="page-19-0"></span>20 setup\_trial control of the control of the control of the control of the control of the control of the control of the control of the control of the control of the control of the control of the control of the control of t

or *(b)* equivalence between all arms remaining (designs without a common control) exceeds this threshold. Requires specification of equivalence\_diff, equivalence\_only\_first, and a common control arm.

equivalence\_diff

single numeric value  $(> 0)$  or NULL (default, corresponding to no equivalence assessment). If a numeric value is specified, estimated differences below this threshold will be considered equivalent when assessing equivalence. For designs with a common control arm, the differences between each non-control arm and the control arm is used, and for trials without a common control arm, the difference between the highest and lowest estimated outcome rates are used and the trial is only stopped for equivalence if all remaining arms are thus equivalent.

equivalence\_only\_first

single logical in trial specifications where equivalence\_prob and equivalence\_diff are specified, otherwise NULL (default). Must be NULL for designs without a common control arm. If a common control arm is used, this specifies whether equivalence will only be assessed for the first control (if TRUE) or also for subsequent control arms (if FALSE) if one arm is superior to the first control and becomes the new control.

- futility\_prob single numeric  $(0, 0, 0)$  and  $(0, 1)$  or NULL (default, corresponds to no futility assessment). If a numeric value is specified, arms will be stopped for futility when the probability for futility compared to the common control exceeds this threshold. Requires a common control arm, specification of futility\_diff and futility\_only\_first.
- futility\_diff single numeric value (> 0) or NULL (default, corresponding to no futility assessment). If a numeric value is specified, estimated differences below this threshold in the *beneficial* direction (as specified in highest\_is\_best) will be considered futile when assessing futility in designs with a common control arm. If only 1 arm remains after dropping arms for futility, the trial will be stopped without declaring the last arm superior.

#### futility\_only\_first

single logical in trial specifications designs where futility\_prob and futility\_diff are specified, otherwise NULL (default). Must be NULLfor designs without a commoncontrolarm. if one arm is superior to the first control and becomes the new control.

highest\_is\_best

single logical, specifies whether larger estimates of the outcome are favourable or not; defaults to FALSE, corresponding to, e.g., an undesirable binary outcomes (e.g., mortality) or a continuous outcome where lower numbers are preferred (e.g., hospital length of stay).

soften\_power either a single numeric value or a numeric vector of exactly the same length as the maximum number of looks/adaptive analyses. Values must be between 0 and 1 (default); if < 1, then re-allocated non-fixed allocation probabilities are all raised to this power to make allocation probabilities less extreme, in turn used to redistribute remaining probability while respecting limits when defined by min\_probs and/or max\_probs. If 1, then no *softening* is applied.

fun\_raw\_est function that takes a numeric vector and returns a single numeric value, used to calculate a raw summary estimate of the outcomes in each arm. Defaults to [mean\(\)](#page-0-0), which is always used in the [setup\\_trial\\_binom\(\)](#page-24-1) and [setup\\_trial\\_norm\(\)](#page-28-1)

<span id="page-20-0"></span>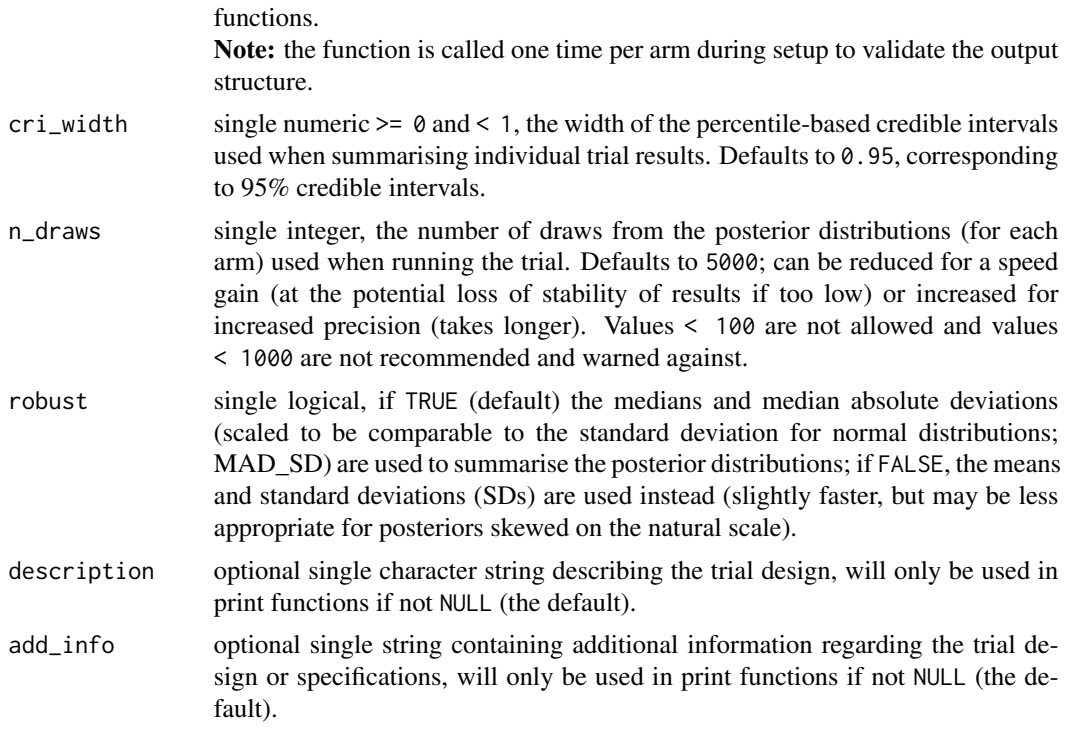

#### Details

#### How to specify the fun\_y\_gen function

The function must take the following inputs:

• allocs: character vector, the trial arms that new patients allocated since the last adaptive analysis are randomised to.

The function must return a single numeric vector, corresponding to the outcomes for all patients allocated since the last adaptive analysis, in the same order as allocs.

See the Examples vignette (vignette("Examples", "adaptr")) for an example with further details.

#### How to specify the fun\_draws function

The function must take the following inputs:

- arms: character vector, the unique trial arms, in the same order as above, but only the currently active arms are specified when the function is called.
- allocs: a vector of allocations for all patients, corresponding to the trial arms, including patients allocated to currently inactive arms when called,
- ys: a vector of outcomes for all patients in the same order as allocs, including outcomes for patients allocated to currently inactive arms when called.
- control: single character, the current control arm, will be NULL for designs without a common control arm, but required regardless as the argument is supplied by [run\\_trial\(\)](#page-11-1)/[run\\_trials\(\)](#page-14-1).
- n\_draws: single integer, the number of posterior draws for each arm.

<span id="page-21-0"></span>The function must return a matrix (with numeric values) with arms columns and n\_draws rows. The matrix must have columns only for currently active arms (when called). Each row should contain a single posterior draw for each arm on the original outcome scale: if they are estimated as, e.g., the *log(odds)*, these estimates must be transformed to probabilities and similarly for other measures.

Important: the matrix cannot contain NAs, even if no patients have been randomised to an arm yet. See the provided example for one way to alleviate this.

See the Examples vignette (vignette("Examples", "adaptr")) for an example with further details.

*Notes*

- Different estimation methods and prior distributions may be used; complex functions will lead to slower simulations compared to simpler methods for obtaining posterior draws, including those specified using the [setup\\_trial\\_binom\(\)](#page-24-1) and [setup\\_trial\\_norm\(\)](#page-28-1) functions.
- Technically, using log relative effect measures e.g. log(odds ratio) or log(risk ratios) or differences compared to a reference arm (e.g., mean differences or absolute risk differences) instead of absolute values in each arm will work to some extent (be cautious!):
- Stopping for superiority/inferiority/max sample sizes will work.
- Stopping for equivalence/futility may be used with relative effect measures on the log scale.
- Several summary statistics from [run\\_trial\(\)](#page-11-1) (sum\_ys and posterior estimates) may be nonsensical if relative effect measures are used (depending on calculation method).
- In the same vein, [extract\\_results\(\)](#page-2-1) (sum\_ys, sq\_err, and sq\_err\_te), and [summary\(\)](#page-33-1) (sum\_ys\_mean/sd/median/q25/q75, rmse, rmse\_te and idp) may be equally nonsensical when calculated on the relative scale.

Using additional custom or functions from loaded packages in the custom functions If the fun\_y\_gen, fun\_draws, or fun\_raw\_est functions calls other user-specified functions (or uses objects defined by the user outside these functions or the [setup\\_trial\(\)](#page-16-1)-call) or functions from external packages and simulations are conducted on multiple cores, these objects or functions must be exported or prefixed with their namespaces, respectively, as described in [run\\_trials\(\)](#page-14-1).

#### More information on arguments

- control: if one or more treatment arms are superior to the control arm (i.e., passes the superiority threshold as defined above), this arm will become the new control (if multiple arms are superior, the one with the highest probability of being the overall best will become the new control), the previous control will be dropped for inferiority, and all remaining arms will be immediately compared to the new control in the same adaptive analysis and dropped if inferior (or possibly equivalent/futile, see below) compared to this new control arm. Only applies in trials with a common control.
- control\_prob\_fixed: If the length is 1, then this allocation probability will be used for the control group (including if a new arm becomes the control and the original control is dropped). If multiple values are specified the first value will be used when all arms are active, the second when one arm has been dropped, and so forth. If 1 or more values are specified, previously set fixed\_probs, min\_probs or max\_probs for new control arms will be ignored. If all allocation probabilities do not sum to 1 (e.g, due to multiple limits) they will be re-scaled to do so.

Can also be set to one of the special arguments "sqrt-based", "sqrt-based start", "sqrt-based

<span id="page-22-0"></span>fixed" or "match" (written exactly as one of those, case sensitive). This requires start\_probs to be NULL and relevant fixed\_probs to be NULL (or NA for the control arm).

If one of the "sqrt-based"/"sqrt-based start"/"sqrt-based fixed" options are used, the function will set *square-root-transformation-based* starting allocation probabilities. These are defined as:

square root of number of non-control arms to 1-ratio for other arms scaled to sum to 1, which will generally increase power for comparisons against the common control, as discussed in, e.g., *Park et al, 2020* doi: [10.1016/j.jclinepi.2020.04.025.](https://doi.org/10.1016/j.jclinepi.2020.04.025)

If "sqrt-based", square-root-transformation-based allocation probabilities will also be used for new controls when arms are dropped. If "sqrt-based start", the control arm will be fixed to this allocation probability at all times (also after arm dropping, with re-scaling as necessary, as specified above). If "sqrt-based fixed" is chosen, square-root-transformationbased allocation probabilities will be used and all allocation probabilities will be fixed throughout the trial (with re-scaling when arms are dropped).

If "match" is specified, the control group allocation will always be *matched* to be similar to the highest non-control arm allocation ratio.

#### Superiority and inferiority

In trial designs without a common control arm, superiority and inferiority are assessed by comparing all currently active groups. This means that if a "final" analysis of a trial without a common control and > 2 arms is conducted including all arms (as will often be done in practice) *after* an adaptive trial have stopped, the final probabilities of the best arm being superior may differ slightly. For example, in a trial with three arms and no common control arm, one arm may be dropped early for inferiority defined as < 1% probability of being the overall best arm. The trial may then continue with the two remaining arms, and stopped when one is declared superior to the other defined as > 99% probability of being the overall best arm. If a final analysis is then conducted including all arms, the final probability of the best arm being overall superior will generally be slightly lower as the probability of the first dropped arm being the best will generally be  $> 0\%$ , even if very low and below the inferiority threshold.

This is not relevant trial designs *with* a common control, as pairwise assessments of superiority/inferiority compared to the common control will not be influenced similarly by previously dropped arms (and previously dropped arms may be included in the analyses, even if posterior distributions are not returned for those). Similarly, in actual clinical trials, final probabilities may change slightly as the most recently randomised patients will generally not have outcome data available at the final adaptive analysis where the trial is stopped.

#### **Equivalence**

Equivalence is assessed **after** both inferiority and superiority have been assessed (and in case of superiority, it will be assessed against the new control arm in designs with a common control, if specified - see above).

#### Futility

Futility is assessed after inferiority, superiority, and equivalence have been assessed (and in case of superiority, it will be assessed against the new control arm in designs with a common control, if specified - see above). Arms will thus be dropped for equivalence before futility.

#### Value

A trial\_spec object used to run simulations by [run\\_trial\(\)](#page-11-1) or [run\\_trials\(\)](#page-14-1). The output is essentially a list containing the input values (some combined in a data. frame called trial\_arms), but its class signals that these inputs have been validated and inappropriate combinations and settings have been ruled out. Also contains best\_arm holding the arm $(s)$  with the best value $(s)$  in true\_ys. Use str() to peruse the actual content of the returned object

#### Examples

```
# Setup a custom trial specification with right-skewed, log-normally
# distributed continuous outcomes (higher values are worse)
# Define the function that will generate the outcomes in each arm
# Notice: contents should match arms/true_ys in the setup_trial() call below
get_ys_lognorm <- function(allocs) {
 y <- numeric(length(allocs))
 # arms (names and order) and values (except for exponentiation) should match
 # those used in setup_trial (below)
 means \leq c("Control" = 2.2, "Experimental A" = 2.1, "Experimental B" = 2.3)
 for (arm in names(means)) {
    ii \leftarrow \text{which}(\text{allows} == \text{arm})y[ii] <- rlnorm(length(ii), means[arm], 1.5)
 }
 y
}
# Define the function that will generate posterior draws
# In this example, the function uses no priors (corresponding to improper
# flat priors) and calculates results on the log-scale, before exponentiating
# back to the natural scale, which is required for assessments of
# equivalence, futility and general interpretation
get_draws_lognorm <- function(arms, allocs, ys, control, n_draws) {
 draws \leq - list()
 \logys <- \log(ys)for (arm in arms){
    ii \le which(allocs == arm)
    n <- length(ii)
    if (n > 1) {
      # Necessary to avoid errors if too few patients randomised to this arm
    draws[[arm]] <- exp(rnorm(n_draws, mean = mean(logys[ii]), sd = sd(logys[ii])/sqrt(n - 1)))
    } else {
      # Too few patients randomised to this arm - extreme uncertainty
    draws[[arm]] \leq exp(rnorm(n_draws, mean = mean(logys), sd = 1000 \star (max(logys) - min(logys))))
    }
 }
 do.call(cbind, draws)
}
# The actual trial specification is then defined
lognorm_trial <- setup_trial(
 # arms should match those above
 arms = c("Control", "Experimental A", "Experimental B"),
 # true_ys should match those above
 true_ys = exp(c(2.2, 2.1, 2.3)),fun_y_gen = get_ys_lognorm, # as specified above
 fun_draws = get_draws_lognorm, # as specified above
```

```
max_n = 5000,
 look_after_every = 200,
 control = "Control",
 # Qquare-root-based, fixed control group allocation ratio
 # and response-adaptive randomisation for other arms
 control_prob_fixed = "sqrt-based",
 # Equivalence assessment
 equivalence_prob = 0.9,
 equivalence_diff = 0.5,
 equivalence_only_first = TRUE,
 highest_is_best = FALSE,
 # Summarise raw results by taking the mean on the
 # log scale and back-transforming
 fun_raw_est = function(x) exp(mean(log(x))),
 # Summarise posteriors using medians with MAD-SDs,
 # as distributions will not be normal on the actual scale
 robust = TRUE.
 # Description/additional info used when printing
 description = "continuous, log-normally distributed outcome",
 add_info = "SD on the log scale for all arms: 1.5"
# Print trial specification with 3 digits for all probabilities
print(lognorm_trial, prob_digits = 3)
```
<span id="page-24-1"></span>setup\_trial\_binom *Setup a trial specification using a binary, binomially distributed outcome*

#### Description

)

Specifies the design of an adaptive trial with a binary, binomially distributed outcome and validates all inputs. Uses *beta-binomial* conjugate models with beta(1, 1) prior distributions, corresponding to a uniform prior (or the addition of 2 patients, 1 with an event and 1 without) to the trial. Use [run\\_trial\(\)](#page-11-1) or [run\\_trials\(\)](#page-14-1) to conduct single/multiple simulations of the specified trial, respectively.

Note: add\_info as specified in [setup\\_trial\(\)](#page-16-1) is set to NULL for trial specifications setup by this function.

Further details: please see [setup\\_trial\(\)](#page-16-1). See [setup\\_trial\\_norm\(\)](#page-28-1) for simplified setup of trials with normally distributed continuous outcomes.

For additional trial specification examples, see the the Basic examples vignette (vignette("Basic-examples", package = "adaptr")) and the **Advanced example** vignette (vignette("Advanced-example", package = "adaptr")).

#### Usage

```
setup_trial_binom(
 arms,
```

```
true_ys,
  start_probs = NULL,
 fixed_probs = NULL,
 min_probs = rep(NA, length(arms)),
 max_probs = rep(NA, length(arms)),
 data_looks = NULL,
 max_n = NULL,look_after_every = NULL,
  control = NULL,control_prob_fixed = NULL,
  inferiority = 0.01,
  superiority = 0.99,
  equivalence_prob = NULL,
  equivalence_diff = NULL,
  equivalence_only_first = NULL,
  futility_prob = NULL,
  futility_diff = NULL,
  futility_only_first = NULL,
  highest_is_best = FALSE,
  soften_power = 1,
 cri\_width = 0.95,n_draws = 5000,
 robust = TRUE,
 description = "generic binomially distributed outcome trial"
\mathcal{L}
```
#### Arguments

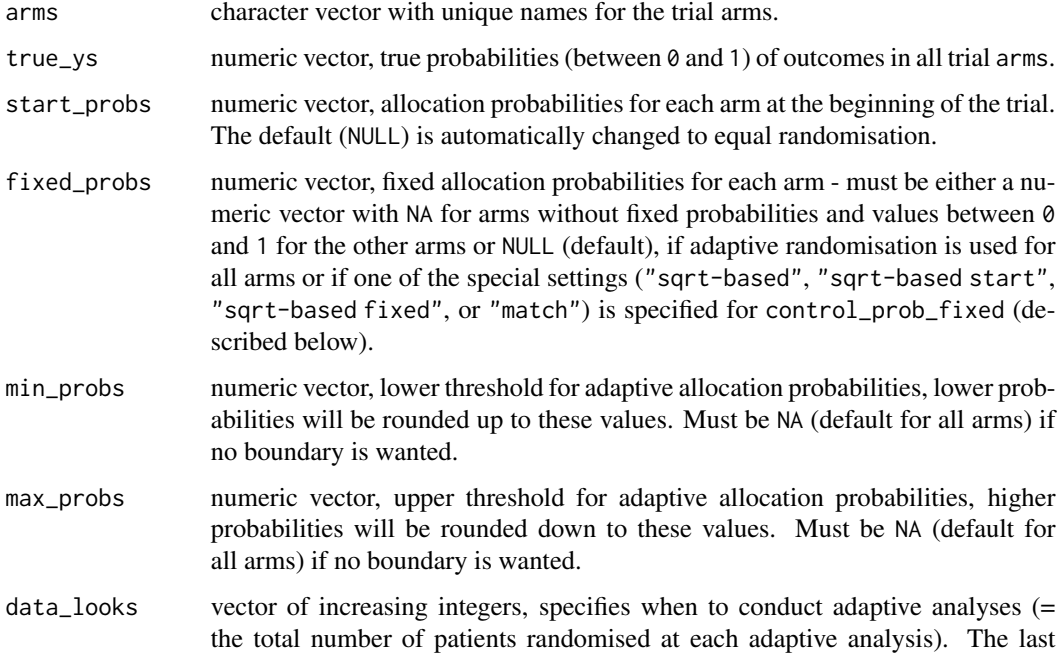

number in the vector represents the maximum sample size. Instead of specifying data\_looks, the max\_n and look\_after\_every arguments can be used in combination (then data\_looks must be NULL, the default).

<span id="page-26-0"></span>max\_n single integer, maximum total sample size (defaults to NULL). Must only be specified if data\_looks is NULL. Requires specification of the look\_after\_every argument.

look\_after\_every

single integer, specified together with max\_n. Adaptive analyses will be conducted after every look\_after\_every patients randomised, and at the total sample size as specified by max\_n (max\_n does not need to be a multiple of look\_after\_every). If specified, data\_looks must be NULL (as default).

control single character string, name of one of the arms or NULL (default). If specified, this arm will serve as a common control arm, to which all other arms will be compared and the inferiority/superiority/equivalence thresholds (see below) will be for those comparisons. See [setup\\_trial\(\)](#page-16-1) **Details** below for information on behaviour with respect to these comparisons.

control\_prob\_fixed

if a common control arm is specified, this must be set to either NULL (the default), in which case the control arm allocation probability will not be fixed if control arms change (the allocation probability to the first control arm may still be fixed using fixed\_probs) Otherwise a vector of probabilities of either length 1 or number of arms - 1 can be provided, or one of the special arguments "sqrt-based", "sqrt-based start", "sqrt-based fixed" or "match". See [setup\\_trial\(\)](#page-16-1) Details below for details in behaviour.

- inferiority single numeric ( $> 0$  and  $\leq 1$ , default is 0.01) specifying the inferiority threshold. An arm will be considered inferior and dropped if the probability that it is best (when comparing all arms) or better than the control arm (when a common control is used) drops below this threshold.
- superiority single numeric  $\geq 0$  and  $\leq 1$ , default is 0.99) specifying the superiority threshold. If the probability that an arm is best (when comparing all arms) or better than the control arm (when a common control is used) exceeds this number, said arm will be declared the winner and the trial will be stopped (if no common control is used or if the last comparator is dropped in a design with a common control) *or* become the new control and the trial will continue (if a common control is specified).

equivalence\_prob

single numeric ( $> 0$  and  $< 1$ ) or NULL (default, corresponding to no equivalence assessment). If a numeric value is specified, arms will be stopped for equivalence if the probability of either *(a)* equivalence compared to a common control or *(b)* equivalence between all arms remaining (designs without a common control) exceeds this threshold. Requires specification of equivalence\_diff, equivalence\_only\_first, and a common control arm.

equivalence\_diff

single numeric value  $(> 0)$  or NULL (default, corresponding to no equivalence assessment). If a numeric value is specified, estimated differences below this threshold will be considered equivalent when assessing equivalence. For designs with a common control arm, the differences between each non-control arm and the control arm is used, and for trials without a common control arm, the difference between the highest and lowest estimated outcome rates are used and the trial is only stopped for equivalence if all remaining arms are thus equivalent.

equivalence\_only\_first

single logical in trial specifications where equivalence\_prob and equivalence\_diff are specified, otherwise NULL (default). Must be NULL for designs without a common control arm. If a common control arm is used, this specifies whether equivalence will only be assessed for the first control (if TRUE) or also for subsequent control arms (if FALSE) if one arm is superior to the first control and becomes the new control.

- futility\_prob single numeric  $(> 0 \text{ and } < 1)$  or NULL (default, corresponds to no futility assessment). If a numeric value is specified, arms will be stopped for futility when the probability for futility compared to the common control exceeds this threshold. Requires a common control arm, specification of futility\_diff and futility\_only\_first.
- futility\_diff single numeric value (> 0) or NULL (default, corresponding to no futility assessment). If a numeric value is specified, estimated differences below this threshold in the *beneficial* direction (as specified in highest\_is\_best) will be considered futile when assessing futility in designs with a common control arm. If only 1 arm remains after dropping arms for futility, the trial will be stopped without declaring the last arm superior.

#### futility\_only\_first

single logical in trial specifications designs where futility\_prob and futility\_diff are specified, otherwise NULL (default). Must be NULLfor designs without a commoncontrolarm. if one arm is superior to the first control and becomes the new control.

#### highest\_is\_best

single logical, specifies whether larger estimates of the outcome are favourable or not; defaults to FALSE, corresponding to, e.g., an undesirable binary outcomes (e.g., mortality) or a continuous outcome where lower numbers are preferred (e.g., hospital length of stay).

- soften\_power either a single numeric value or a numeric vector of exactly the same length as the maximum number of looks/adaptive analyses. Values must be between 0 and 1 (default); if < 1, then re-allocated non-fixed allocation probabilities are all raised to this power to make allocation probabilities less extreme, in turn used to redistribute remaining probability while respecting limits when defined by min\_probs and/or max\_probs. If 1, then no *softening* is applied.
- cri\_width single numeric  $>= 0$  and  $< 1$ , the width of the percentile-based credible intervals used when summarising individual trial results. Defaults to 0.95, corresponding to 95% credible intervals.
- n\_draws single integer, the number of draws from the posterior distributions (for each arm) used when running the trial. Defaults to 5000; can be reduced for a speed gain (at the potential loss of stability of results if too low) or increased for increased precision (takes longer). Values < 100 are not allowed and values < 1000 are not recommended and warned against.
- robust single logical, if TRUE (default) the medians and median absolute deviations (scaled to be comparable to the standard deviation for normal distributions;

<span id="page-28-0"></span>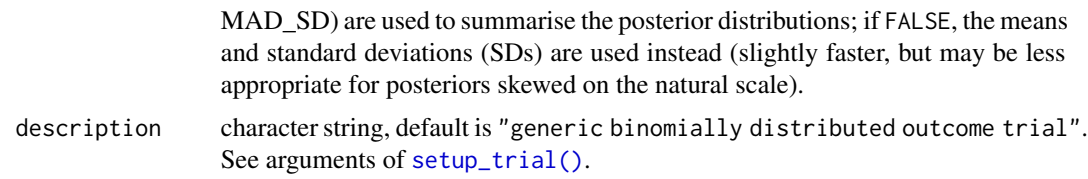

### Value

A trial\_spec object used to run simulations by [run\\_trial\(\)](#page-11-1) or [run\\_trials\(\)](#page-14-1). The output is essentially a list containing the input values (some combined in a data. frame called trial\_arms), but its class signals that these inputs have been validated and inappropriate combinations and settings have been ruled out. Also contains best\_arm holding the arm(s) with the best value(s) in true\_ys. Use str() to peruse the actual content of the returned object

#### Examples

```
# Setup a trial specification a binary, binomially distributed, undesirable outcome
binom_trial <- setup_trial_binom(
 arms = c("Arm A", "Arm B", "Arm C"),true_ys = c(0.25, 0.20, 0.30),
 # Minimum allocation of 15% in all arms
 min\_probs = rep(0.15, 3),data_looks = seq(from = 300, to = 2000, by = 100),
 # Stop for equivalence if > 90% probability of
 # differences < 5 percentage points
 equivalence_prob = 0.9,
 equivalence_diff = 0.05,
 soften_power = 0.5 # Limit extreme allocation ratios
)
# Print using 3 digits for probabilities
print(binom_trial, prob_digits = 3)
```
<span id="page-28-1"></span>setup\_trial\_norm *Setup a trial specification using a continuous, normally distributed outcome*

#### Description

Specifies the design of an adaptive trial with a continuous, normally distributed outcome and validates all inputs. Uses normally distributed posterior distributions for the mean values in each trial arm; technically, no priors are used (as using *normal-normal* conjugate prior models with extremely wide or uniform priors gives similar results for these simple, unadjusted estimates). Technically, this thus corresponds to using improper, flat priors, although not explicitly specified as such. Use [run\\_trial\(\)](#page-11-1) or [run\\_trials\(\)](#page-14-1) to conduct single/multiple simulations of the specified trial, respectively.

Note: add\_info as specified in [setup\\_trial\(\)](#page-16-1) is set to the arms and standard deviations used for

<span id="page-29-0"></span>trials specified using this function.

Further details: please see [setup\\_trial\(\)](#page-16-1). See [setup\\_trial\\_binom\(\)](#page-24-1) for simplified setup of trials with binomially distributed binary outcomes. For additional trial specification examples, see the the Basic examples vignette (vignette("Basic-examples", package = "adaptr")) and the **Advanced example** vignette (vignette("Advanced-example", package = "adaptr")).

#### Usage

```
setup_trial_norm(
  arms,
  true_ys,
  sds,
  start_probs = NULL,
  fixed_probs = NULL,
 min\_probs = rep(NA, length(arms)),max\_probs = rep(NA, length(arms)),data_looks = NULL,
 max_n = NULL,look_after_every = NULL,
  control = NULL,
  control_prob_fixed = NULL,
  inferiority = 0.01,
  superiority = 0.99,
  equivalence_prob = NULL,
  equivalence_diff = NULL,
  equivalence_only_first = NULL,
  futility_prob = NULL,futility_diff = NULL,
  futility_only_first = NULL,
  highest_is_best = FALSE,
  soften_power = 1,
  cri\_width = 0.95,
 n_draws = 5000,
 robust = FALSE,description = "generic normally distributed outcome trial"
)
```
### Arguments

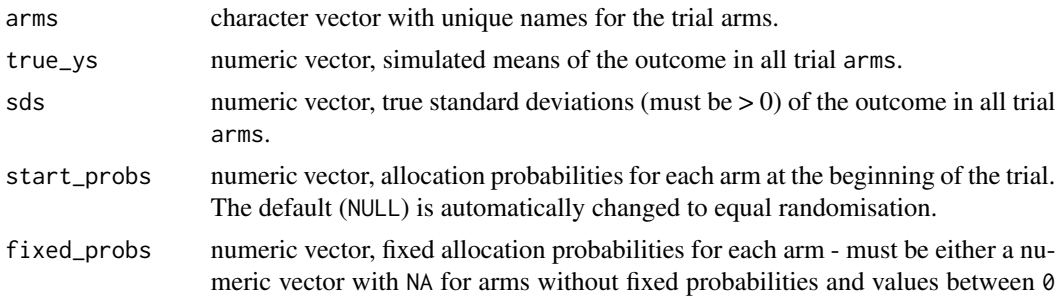

<span id="page-30-0"></span>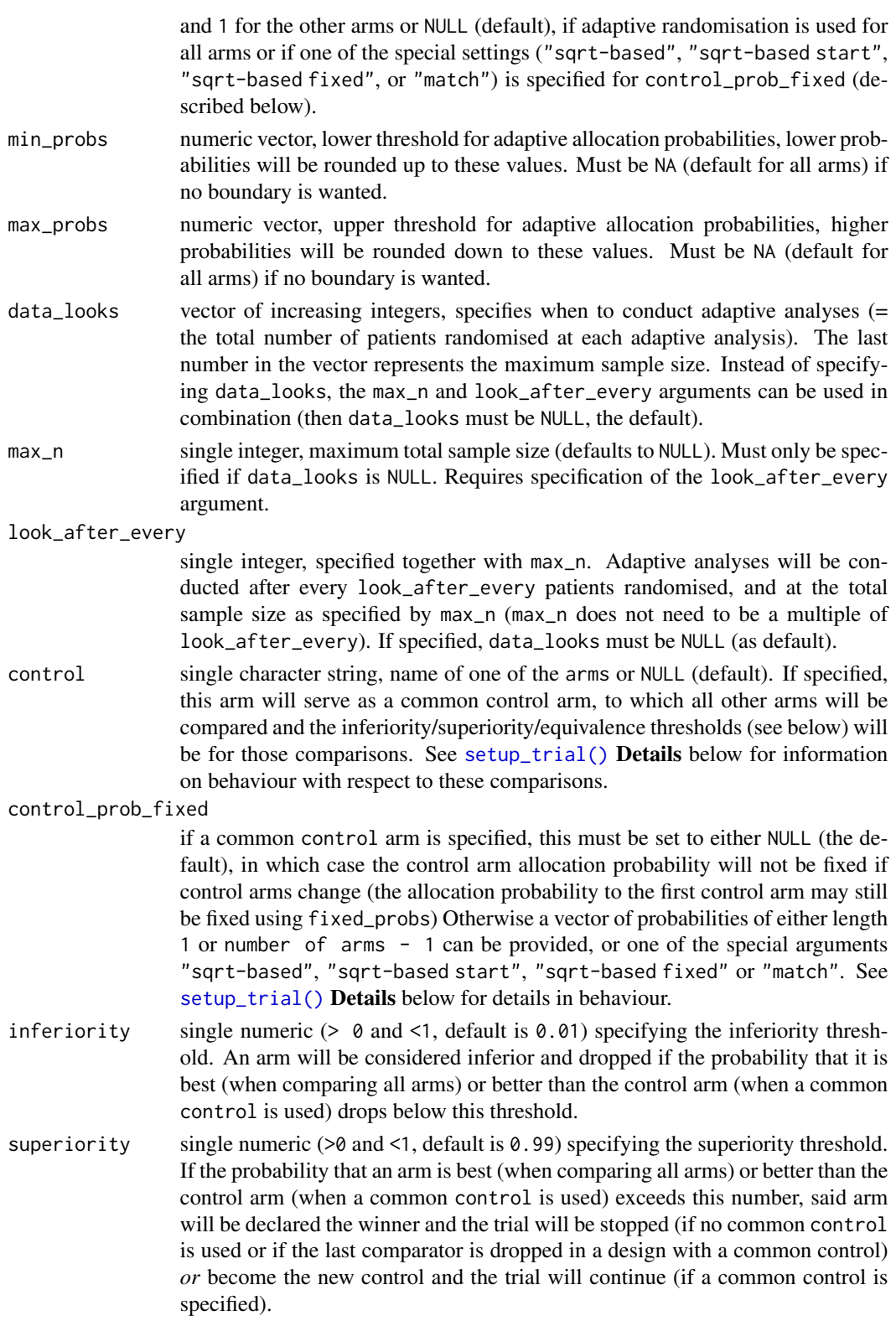

#### equivalence\_prob

single numeric ( $> 0$  and  $< 1$ ) or NULL (default, corresponding to no equivalence assessment). If a numeric value is specified, arms will be stopped for equivalence if the probability of either *(a)* equivalence compared to a common control or *(b)* equivalence between all arms remaining (designs without a common control) exceeds this threshold. Requires specification of equivalence\_diff, equivalence\_only\_first, and a common control arm.

equivalence\_diff

single numeric value  $(> 0)$  or NULL (default, corresponding to no equivalence assessment). If a numeric value is specified, estimated differences below this threshold will be considered equivalent when assessing equivalence. For designs with a common control arm, the differences between each non-control arm and the control arm is used, and for trials without a common control arm, the difference between the highest and lowest estimated outcome rates are used and the trial is only stopped for equivalence if all remaining arms are thus equivalent.

equivalence\_only\_first

single logical in trial specifications where equivalence\_prob and equivalence\_diff are specified, otherwise NULL (default). Must be NULL for designs without a common control arm. If a common control arm is used, this specifies whether equivalence will only be assessed for the first control (if TRUE) or also for subsequent control arms (if FALSE) if one arm is superior to the first control and becomes the new control.

- futility\_prob single numeric  $(> 0 \text{ and } < 1)$  or NULL (default, corresponds to no futility assessment). If a numeric value is specified, arms will be stopped for futility when the probability for futility compared to the common control exceeds this threshold. Requires a common control arm, specification of futility\_diff and futility\_only\_first.
- futility\_diff single numeric value  $(> 0)$  or NULL (default, corresponding to no futility assessment). If a numeric value is specified, estimated differences below this threshold in the *beneficial* direction (as specified in highest\_is\_best) will be considered futile when assessing futility in designs with a common control arm. If only 1 arm remains after dropping arms for futility, the trial will be stopped without declaring the last arm superior.

#### futility\_only\_first

single logical in trial specifications designs where futility\_prob and futility\_diff are specified, otherwise NULL (default). Must be NULLfor designs without a commoncontrolarm. if one arm is superior to the first control and becomes the new control.

#### highest\_is\_best

single logical, specifies whether larger estimates of the outcome are favourable or not; defaults to FALSE, corresponding to, e.g., an undesirable binary outcomes (e.g., mortality) or a continuous outcome where lower numbers are preferred (e.g., hospital length of stay).

soften\_power either a single numeric value or a numeric vector of exactly the same length as the maximum number of looks/adaptive analyses. Values must be between 0 and 1 (default); if < 1, then re-allocated non-fixed allocation probabilities are all raised to this power to make allocation probabilities less extreme, in turn used to redistribute remaining probability while respecting limits when defined by min\_probs and/or max\_probs. If 1, then no *softening* is applied.

<span id="page-32-0"></span>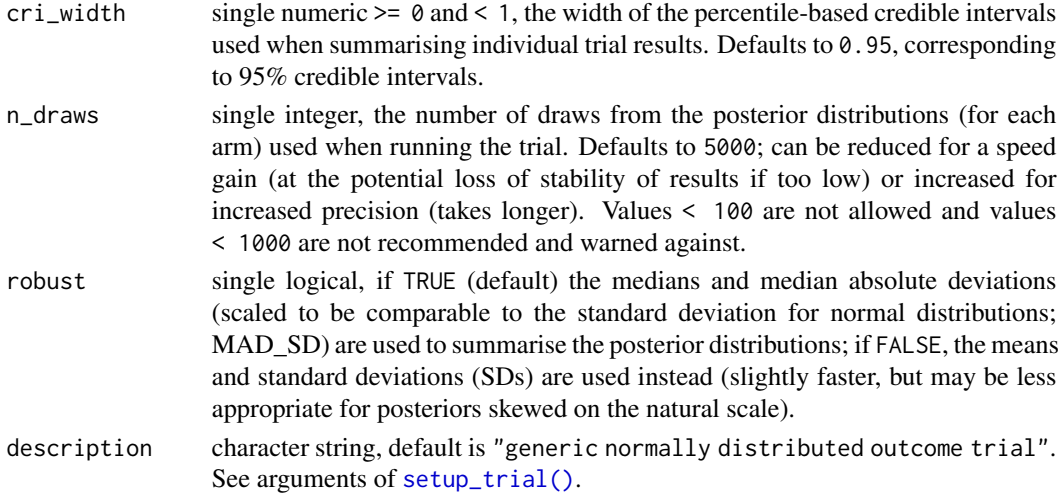

### Details

Because the posteriors used in this type of trial (with a generic, continuous, normally distributed outcome) are by definition normally distributed, FALSE is used as the default value for the robust argument.

#### Value

A trial\_spec object used to run simulations by [run\\_trial\(\)](#page-11-1) or [run\\_trials\(\)](#page-14-1). The output is essentially a list containing the input values (some combined in a data. frame called trial\_arms), but its class signals that these inputs have been validated and inappropriate combinations and settings have been ruled out. Also contains best\_arm holding the arm(s) with the best value(s) in true\_ys. Use str() to peruse the actual content of the returned object

#### Examples

```
# Setup a trial specification using a continuous, normally distributed, desirable outcome
norm_trial <- setup_trial_norm(
 arms = c("Control", "New A", "New B", "New C"),
 true_{ys} = c(15, 20, 14, 13),sds = c(2, 2.5, 1.9, 1.8), # SDs in each arm
 max_n = 500,
 look_after_every = 50,
 control = "Control", # Common control arm
 # Square-root-based, fixed control group allocation ratios
 control_prob_fixed = "sqrt-based fixed",
 # Desirable outcome
 highest_is_best = TRUE,
 soften_power = 0.5 # Limit extreme allocation ratios
\mathcal{L}# Print using 3 digits for probabilities
print(norm_trial, prob_digits = 3)
```
<span id="page-33-1"></span><span id="page-33-0"></span>

## Description

Summarises simulation results from the [run\\_trials\(\)](#page-14-1) function. Uses [extract\\_results\(\)](#page-2-1), which may be used directly to extract key trial results without summarising.

#### Usage

```
## S3 method for class 'trial_results'
summary(
 object,
  select_strategy = "control if available",
  select_last_arm = FALSE,
  select_preferences = NULL,
  te_{comp} = NULL,
  raw_ests = FALSE,
  restrict = NULL,
  ...
)
```
#### Arguments

object trial\_results object, output from the [run\\_trials\(\)](#page-14-1) function.

select\_strategy

single character string. For trials not stopped due to superiority (or with only 1 arm remaining, if select\_last\_arm is set to TRUE in trial designs with a common control arm; see below), this parameter specifies which arm will be considered selected when calculating trial design performance metrics (described below; this corresponds to the consequence of an inconclusive trial, i.e., which arm would then be used in practice).

The following options are available and must be written exactly as below (case sensitive, cannot be abbreviated):

- "control if available" (default): selects the first control arm for trials with a common control arm if this arm is active at end-of-trial, otherwise no arm will be selected. For trial designs without a common control, no arm will be selected.
- "none": selects no arm in trials not ending with superiority.
- "control": similar to "control if available", but will throw an error for trial designs without a common control arm.
- "final control": selects the final control arm regardless of whether the trial was stopped for practical equivalence, futility, or at the maximum sample size; this strategy can only be specified for trial designs with a common control arm.

<span id="page-34-0"></span>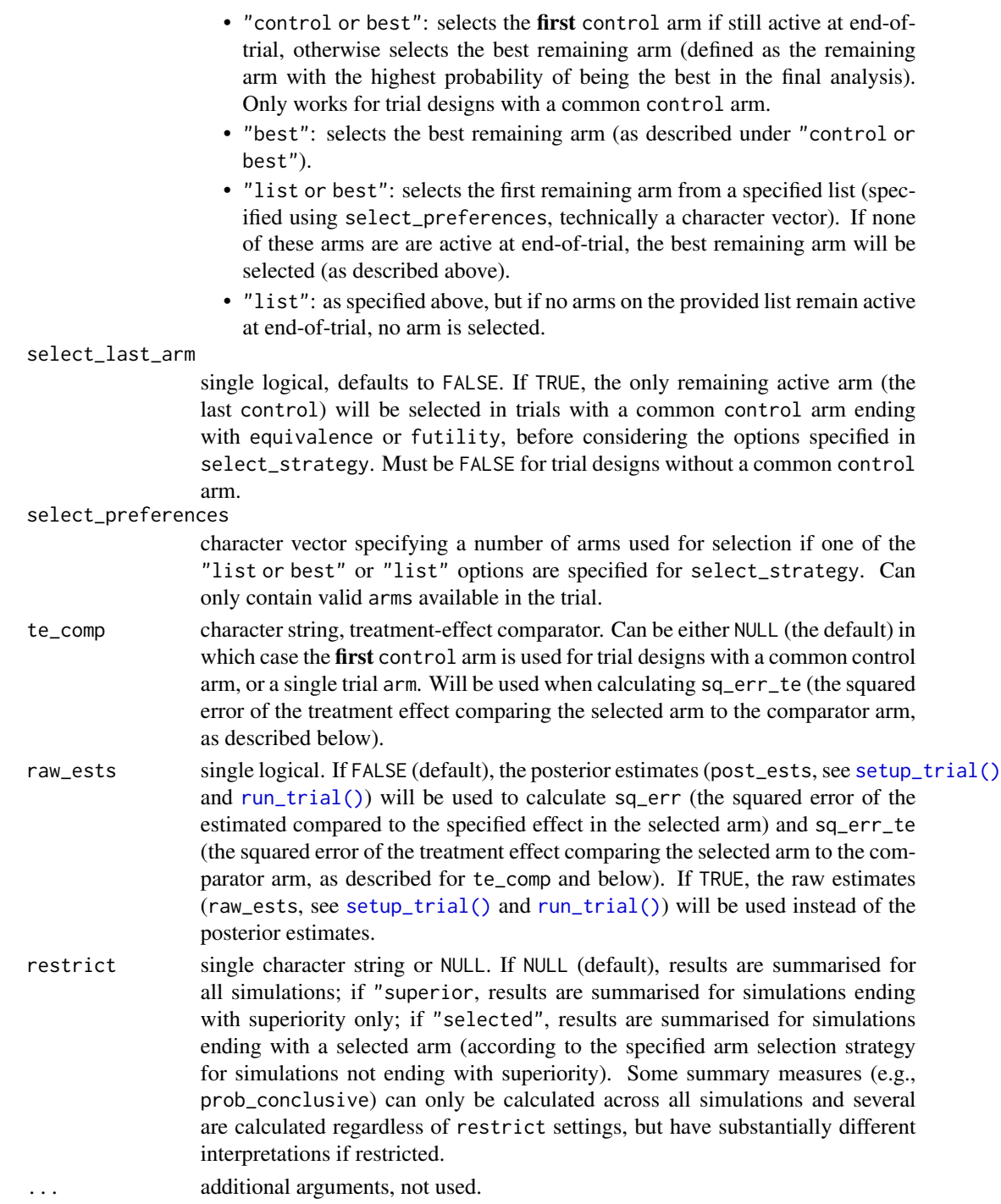

## Details

The ideal design percentage (IDP) returned (described below) is based on *Viele et al, 2020* doi: [10.117](https://doi.org/10.1177/1740774519877836)7/ [1740774519877836](https://doi.org/10.1177/1740774519877836) and has been adapted to work for trials with both desirable/undesirable out<span id="page-35-0"></span>comes and non-binary outcomes. Briefly, the expected outcome is calculated as the sum of the true outcomes in each arm multiplied by the corresponding selection probabilities (ignoring simulations with no selected arm). The IDP is then calculated as:

- For desirable outcomes: 100 \* (expected outcome - lowest true outcome) / (highest true outcome - lowest true outcome)
- For undesirable outcomes: 100 - IDP calculated for desirable outcomes

#### Value

A "trial\_results\_summary" object containing the following:

- n\_rep: the number of simulations.
- n\_summarised: the number of simulations summarised.
- highest\_is\_best: as specified in [setup\\_trial\(\)](#page-16-1).
- elapsed\_time: the total simulation time.
- size\_mean, size\_sd, size\_median, size\_p25, size\_p75: the mean, standard deviation, median as well as 25- and 75-percentiles of the sample sizes of the summarised trial simulations.
- sum\_ys\_mean, sum\_ys\_sd, sum\_ys\_median, sum\_ys\_p25, sum\_ys\_p75: the mean, standard deviation, median as well as 25- and 75-percentiles of the total sum\_ys (e.g., the total number of events in trials with a binary outcome, or the sums of continuous values for all patients across all arms in trials with a continuous outcome) across all arms in the summarised trial simulations.
- ratio\_ys\_mean, ratio\_ys\_sd, ratio\_ys\_median, ratio\_ys\_p25, ratio\_ys\_p75: the mean, standard deviation, median as well as 25- and 75-percentiles of the final ratio\_ys (sum\_ys/final\_n) across all arms in the summarised trial simulations.
- prob\_conclusive: the proportion of conclusive trial simulations (simulations not stopped at the maximum sample size without a superiority, equivalence or futility decision).
- prob\_superior, prob\_equivalence, prob\_futility, prob\_max: the proportion (0-1) of trial simulations stopped for superiority, equivalence, futility or inconclusive at the maximum allowed sample size, respectively.
- prob\_select\_\*: the selection probabilities for each arm and for no selection, according to the specified selection strategy. Contains one element per arm, named as prob\_select\_arm\_<arm name> and prob\_select\_none for the probability of selecting no arm.
- rmse, rmse\_te: the root mean squared error of the estimates for the selected arm and for the treatment effect, as described further in [extract\\_results\(\)](#page-2-1).
- idp: the ideal design percentage (IDP; 0-100%), see **Details**.
- select\_strategy, select\_last\_arm, select\_preferences, te\_comp, raw\_ests,restrict: as specified above.
- control: the control arm specified by [setup\\_trial\(\)](#page-16-1), [setup\\_trial\\_binom\(\)](#page-24-1) or [setup\\_trial\\_norm\(\)](#page-28-1); NULL if no control.
- equivalence\_assessed, futility\_assessed: single logicals, specifies whether the trial design specification includes assessments of equivalence and/or futility.
- base\_seed: as specified in [run\\_trials\(\)](#page-14-1).
- cri\_width, n\_draws, robust, description, add\_info: as specified in [setup\\_trial\(\)](#page-16-1), [setup\\_trial\\_binom\(\)](#page-24-1) or [setup\\_trial\\_norm\(\)](#page-28-1).

#### summary 37

## Examples

```
# Setup a trial specification
binom_trial <- setup_trial_binom(arms = c("A", "B", "C", "D"),
                                control = "A",true_ys = c(0.20, 0.18, 0.22, 0.24),
                                data_looks = 1:20 * 100# Run 10 simulations with a specified random base seed
res <- run_trials(binom_trial, n_rep = 10, base_seed = 12345)
# Summarise simulations - select the control arm if available in trials not
# ending with a superiority decision
res_sum <- summary(res, select_strategy = "control")
# Print summary
print(res_sum, digits = 1)
```
# <span id="page-37-0"></span>Index

adaptr *(*adaptr-package*)*, [2](#page-1-0) adaptr-package, [2](#page-1-0) extract\_results, [3](#page-2-0) extract\_results(), *[2,](#page-1-0) [3](#page-2-0)*, *[17](#page-16-0)*, *[22](#page-21-0)*, *[34](#page-33-0)*, *[36](#page-35-0)* find\_beta\_params, [5](#page-4-0) library(), *[17](#page-16-0)* mean(), *[20](#page-19-0)* parallel::clusterExport(), *[16,](#page-15-0) [17](#page-16-0)* parallel::detectCores(), *[16](#page-15-0)* plot\_history, [6](#page-5-0) plot\_history(), *[2,](#page-1-0) [3](#page-2-0)*, *[9](#page-8-0)*, *[13](#page-12-0)*, *[16](#page-15-0)* plot\_status, [8](#page-7-0) plot\_status(), *[2,](#page-1-0) [3](#page-2-0)*, *[7](#page-6-0)*, *[16](#page-15-0)* print, [9](#page-8-0) print(), *[3](#page-2-0)* print.trial\_results(), *[17](#page-16-0)* readRDS(), *[15](#page-14-0)* require(), *[17](#page-16-0)* run\_trial, [12](#page-11-0) run\_trial(), *[2](#page-1-0)[–6](#page-5-0)*, *[11,](#page-10-0) [12](#page-11-0)*, *[15–](#page-14-0)[17](#page-16-0)*, *[21–](#page-20-0)[23](#page-22-0)*, *[25](#page-24-0)*, *[29](#page-28-0)*, *[33](#page-32-0)*, *[35](#page-34-0)* run\_trials, [15](#page-14-0) run\_trials(), *[2,](#page-1-0) [3](#page-2-0)*, *[6](#page-5-0)[–8](#page-7-0)*, *[12,](#page-11-0) [13](#page-12-0)*, *[16,](#page-15-0) [17](#page-16-0)*, *[21](#page-20-0)[–23](#page-22-0)*, *[25](#page-24-0)*, *[29](#page-28-0)*, *[33,](#page-32-0) [34](#page-33-0)*, *[36](#page-35-0)* saveRDS(), *[15,](#page-14-0) [16](#page-15-0)* setup\_trial, *[2](#page-1-0)*, [17](#page-16-0) setup\_trial(), *[2](#page-1-0)[–4](#page-3-0)*, *[11–](#page-10-0)[16](#page-15-0)*, *[18,](#page-17-0) [19](#page-18-0)*, *[22](#page-21-0)*, *[25](#page-24-0)*, *[27](#page-26-0)*, *[29](#page-28-0)[–31](#page-30-0)*, *[33](#page-32-0)*, *[35,](#page-34-0) [36](#page-35-0)* setup\_trial\_binom, [25](#page-24-0) setup\_trial\_binom(), *[2,](#page-1-0) [3](#page-2-0)*, *[5](#page-4-0)*, *[12–](#page-11-0)[15](#page-14-0)*, *[17](#page-16-0)*, *[20](#page-19-0)*, *[22](#page-21-0)*, *[30](#page-29-0)*, *[36](#page-35-0)* setup\_trial\_norm, [29](#page-28-0) setup\_trial\_norm(), *[2,](#page-1-0) [3](#page-2-0)*, *[5](#page-4-0)*, *[12–](#page-11-0)[15](#page-14-0)*, *[17](#page-16-0)*, *[20](#page-19-0)*, *[22](#page-21-0)*, *[25](#page-24-0)*, *[36](#page-35-0)*

summary, [34](#page-33-0) summary(), *[2,](#page-1-0) [3](#page-2-0)*, *[12](#page-11-0)*, *[17](#page-16-0)*, *[22](#page-21-0)*